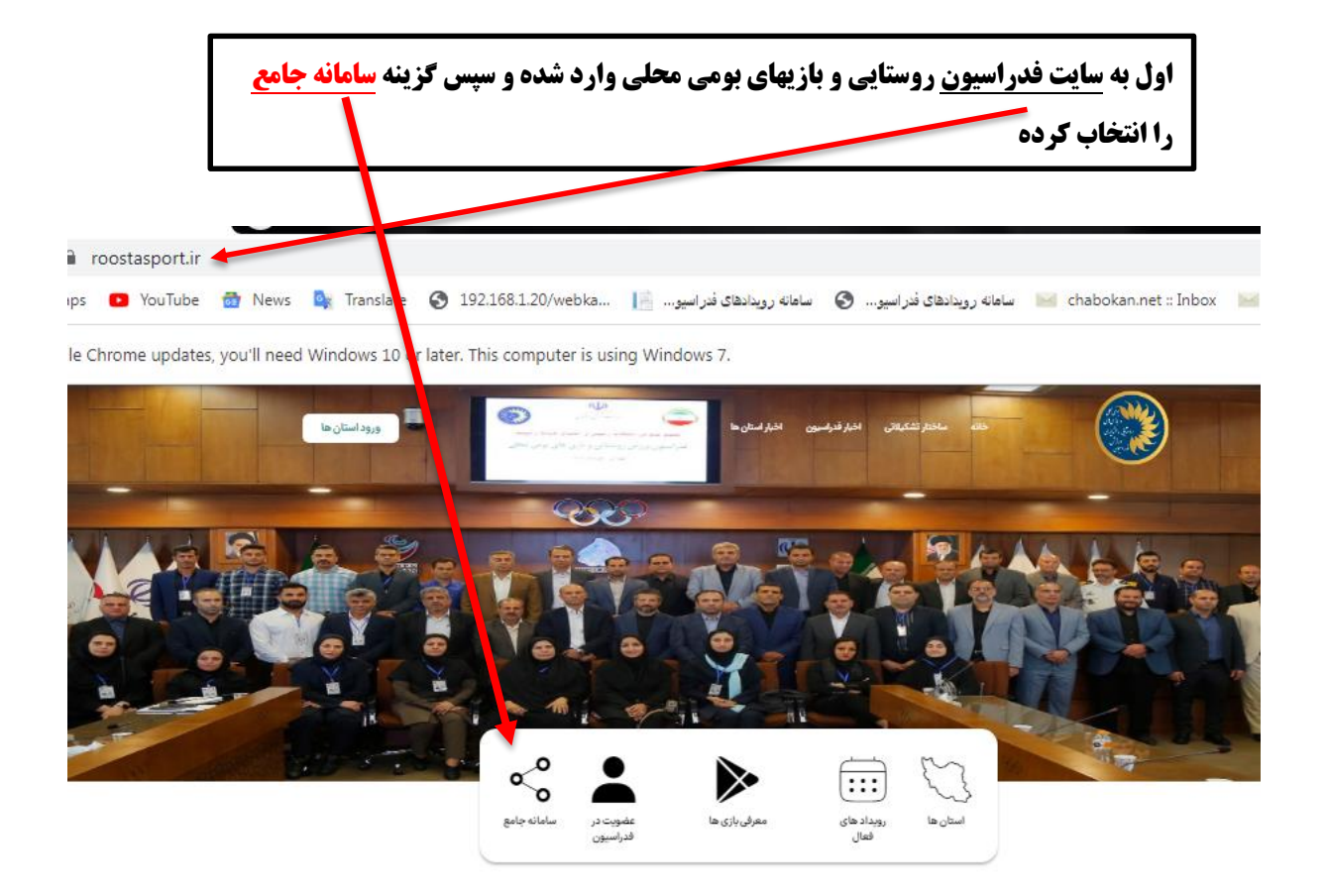

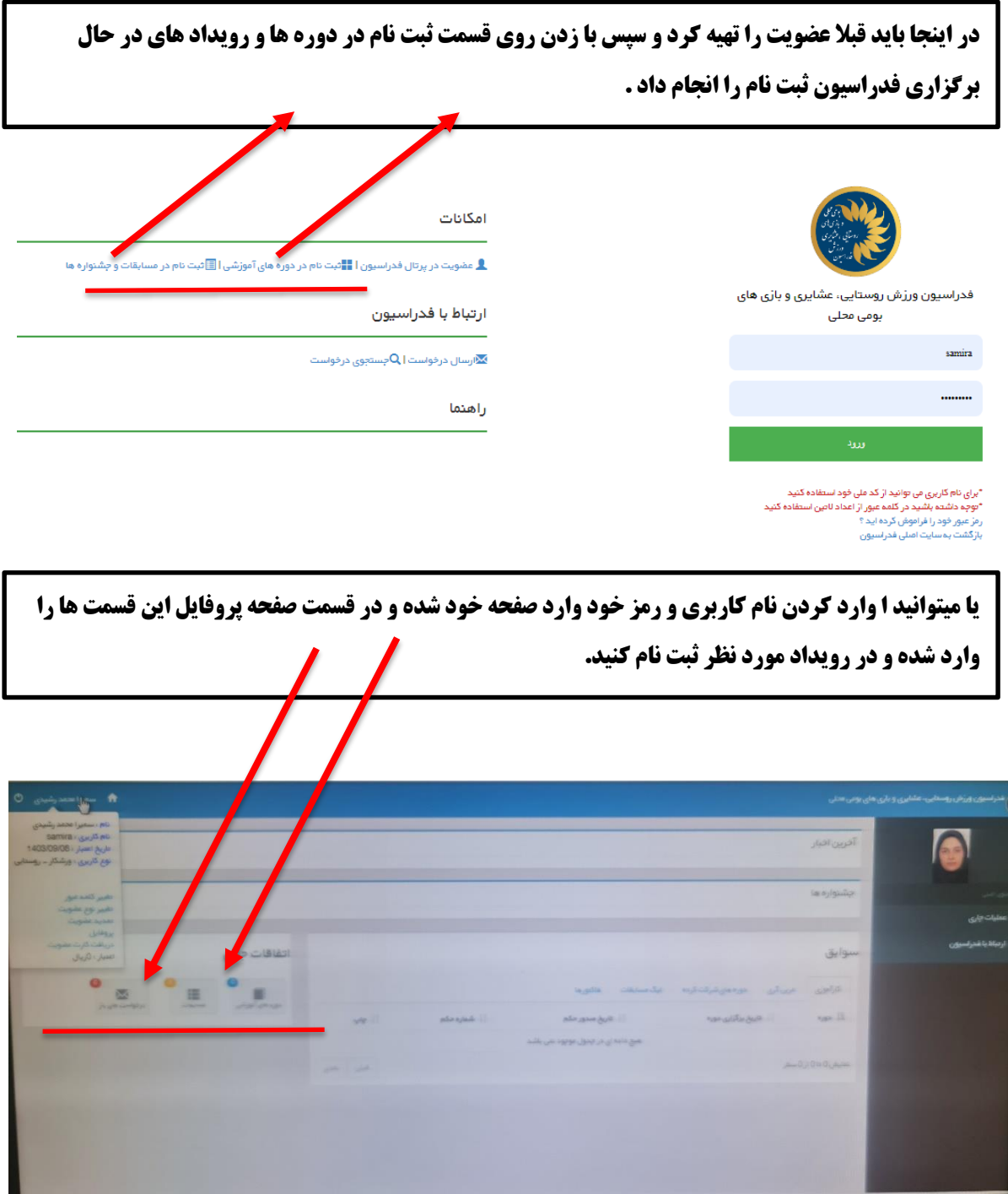

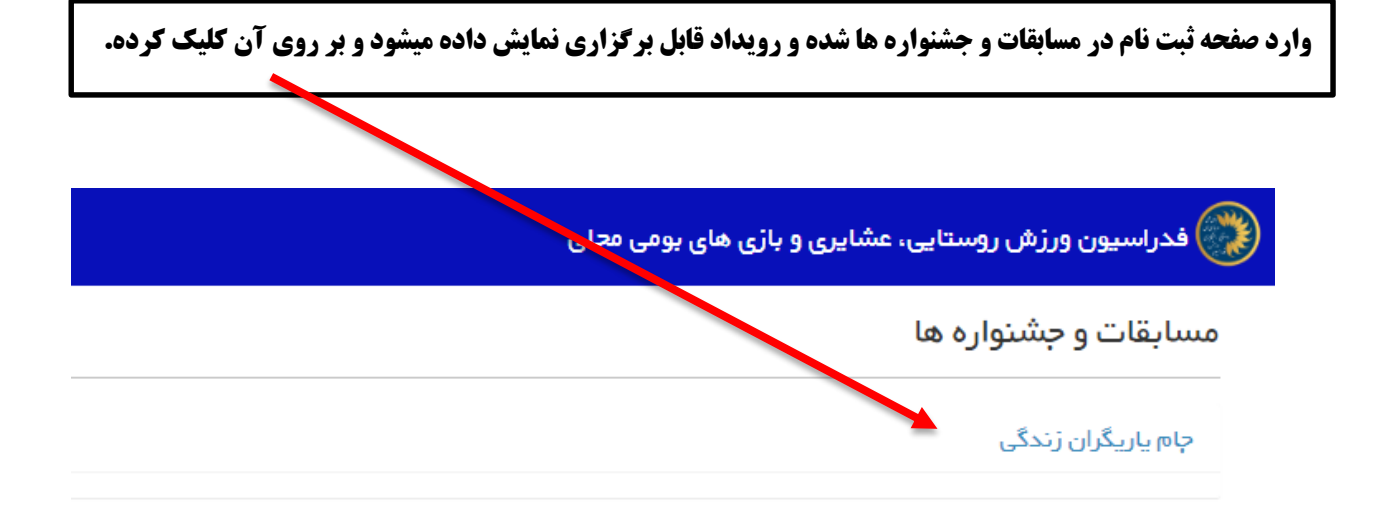

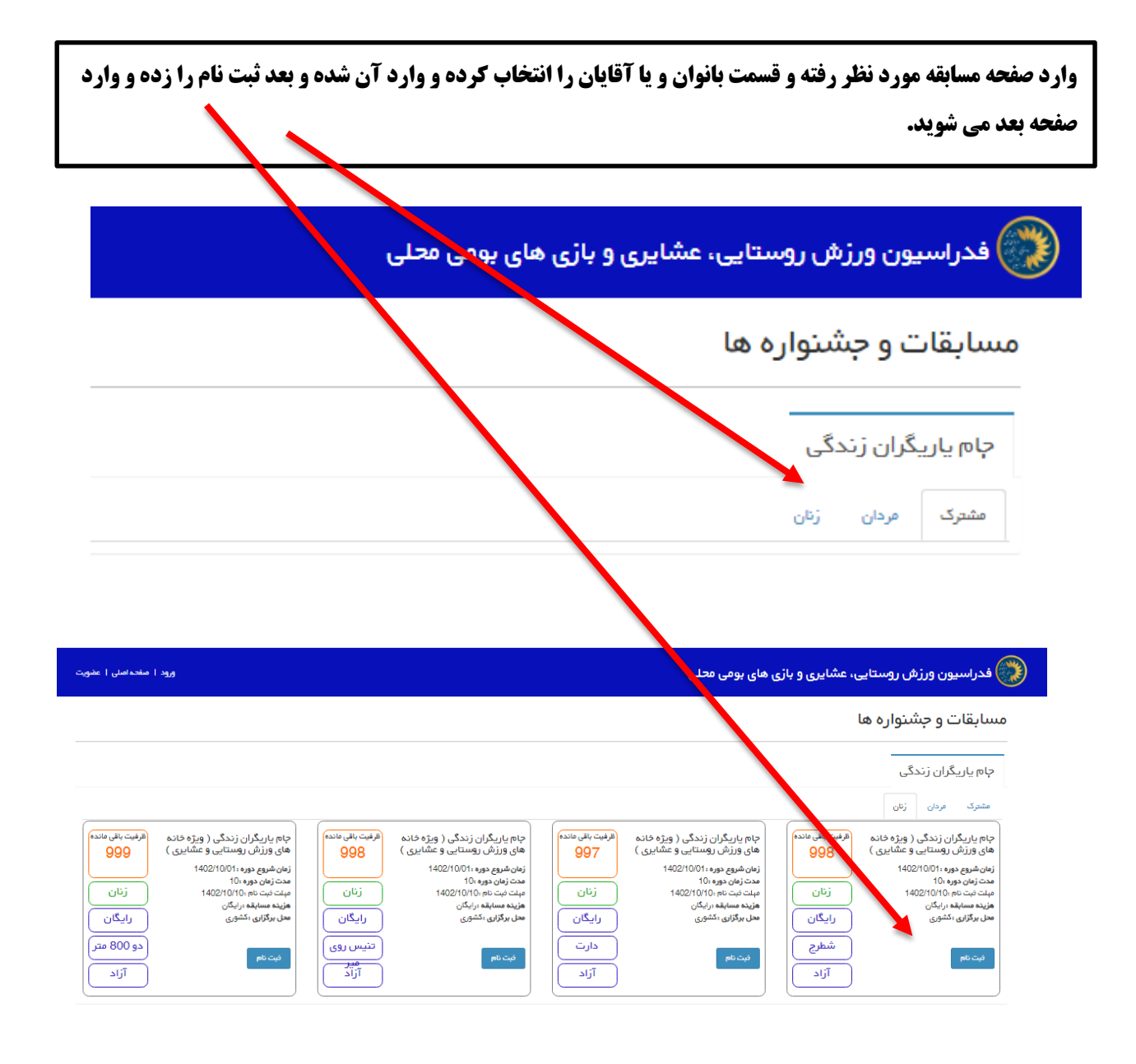

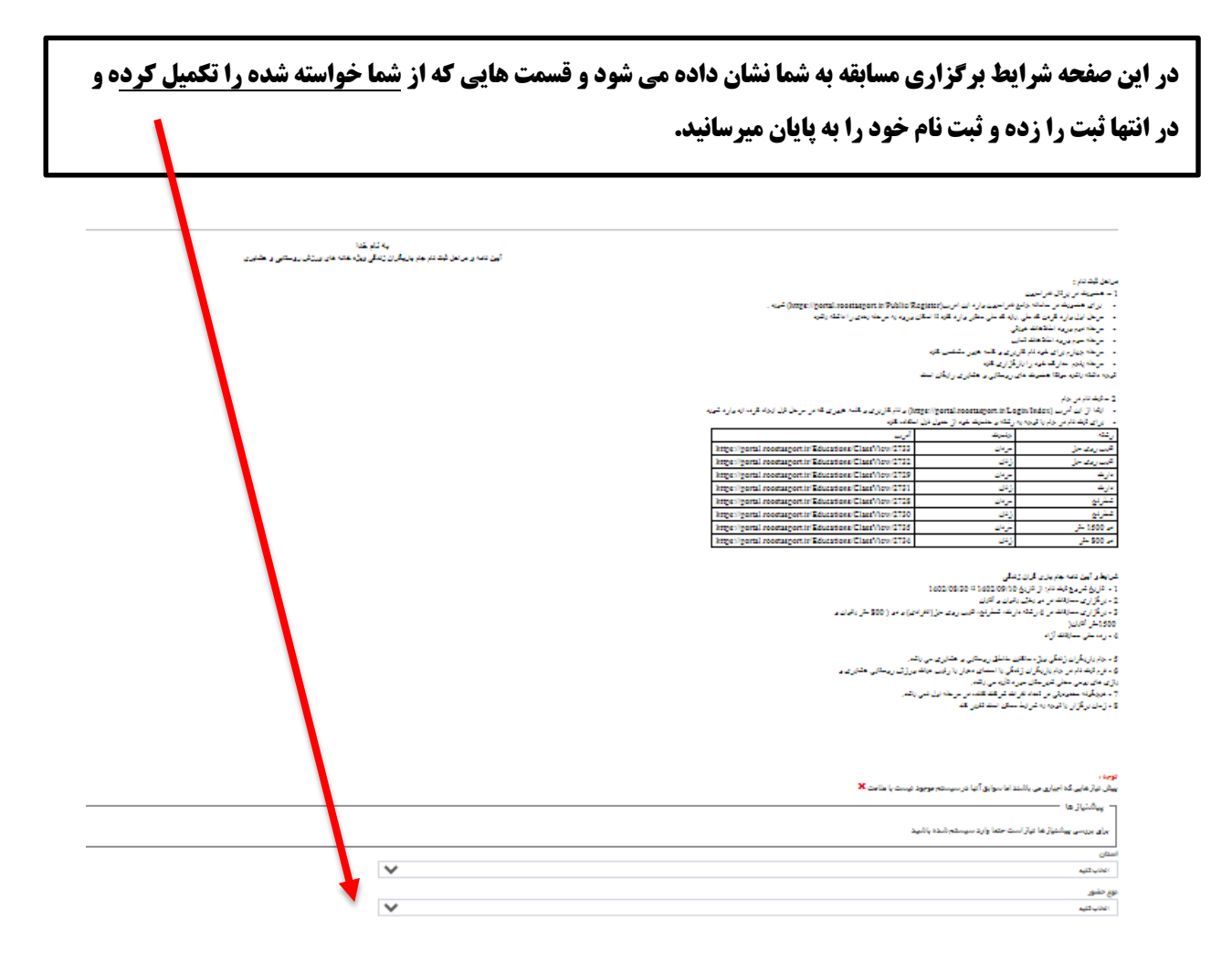

.<br>برای لیگ تام میباسیند در پردال شمارسیون مقو بوده و وارد سیستم شده باشید. در صورتی که مقو هستید از بالای همین مقصد و گزیند ورزه، بازد س